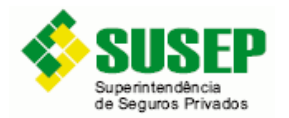

**Setembro/2022** 

## **REQUISITOS PARA QUE OS FUNDOS ESPECIALMENTE CONSTITUÍDOS (FIES) SEJAM INCLUÍDOS CORRETAMENTE NO FIP-SUSEP, POSSIBILITANDO O PREENCHIMENTO DOS QUADROS 46B, 47B, 48B, 49C, 49D E 75C E 75D:**

No último dia útil do mês de referência:

- 1. A empresa deve estar autorizada pela Susep a operar com produtos relativos à previdência.
- 2. O FIE deve estar corretamente cadastrado no arquivo CAD\_FI disponibilizado diariamente pela CVM em seu site.
- 3. O FIE deverá estar marcado como fundo previdenciário no sistema da CETIP Campo Tipo Fundo: PGBL/VGBL, PRGP/VRGP etc.

Obs: O FIE não pode estar cadastrado como 'TITULOS PUBLICOS' nos arquivos do CETIP.

- 4. Os FIFEs (FIEs que recebem investimentos dos fundos de investimentos em cotas de fundos de investimento especialmente constituídos - FIQEs) devem estar registrados como fundos previdenciários na CETIP – Campo Tipo Fundo: PGBL/VGBL, PRGP/VRGP etc.
- 5. Os FIEs incluídos os FIFEs e FIQEs devem ter autorizado a visualização de suas carteiras pela Susep no sistema da CETIP.
- 6. Os FIEs devem estar registrados na conta do tipo Reserva Técnica da supervisionada na CETIP (Conta do tipo NNNNN.97-N)

No FIP-SUSEP do mês de referência:

7. As medidas anteriores garantem somente que o FIE será uma das opções no rol de Fundos disponíveis no FIP-SUSEP, cabendo à Empresa selecioná-lo no Sistema para que fique habilitado para preenchimento nos seus Quadros.